# Computational Statistics. Chapter 4: Classical simulation. Solution of exercises

Thierry Denoeux

9/20/2021

# **Exercise 1**

#### **Question 1a**

We first write a function that computes the likelihood for an i.i.d. sample from the Poisson distribution: lik <- **function**(lambda,x) **return**(**prod**(**sapply**(x,dpois,lambda=lambda)))

We then compute functions *q* and *e* for the range  $\lambda \in [1, 10]$ :

```
x<- c(8,3,4,3,1,7,2,6,2,7)
meanlog<-log(4)
sdlog<-0.5lambda<-seq(from=1,to=10,by=0.01)
L<-sapply(lambda,lik,x=x) # Likelihood
prior<-sapply(lambda,dlnorm,meanlog = meanlog, sdlog = sdlog) # Prior
q<-L*prior
e<-lik(mean(x),x)*prior
```
We plot the two curves:

```
plot(lambda,q,type="l",ylim=range(q,e),col="red",lwd=2,xlab=expression(lambda))
lines(lambda,e,lty=2,col="blue",lwd=2)
legend("topright",legend=c("q","e"),col=c("red","blue"),lty=c(1,2),lwd=c(2,2))
```
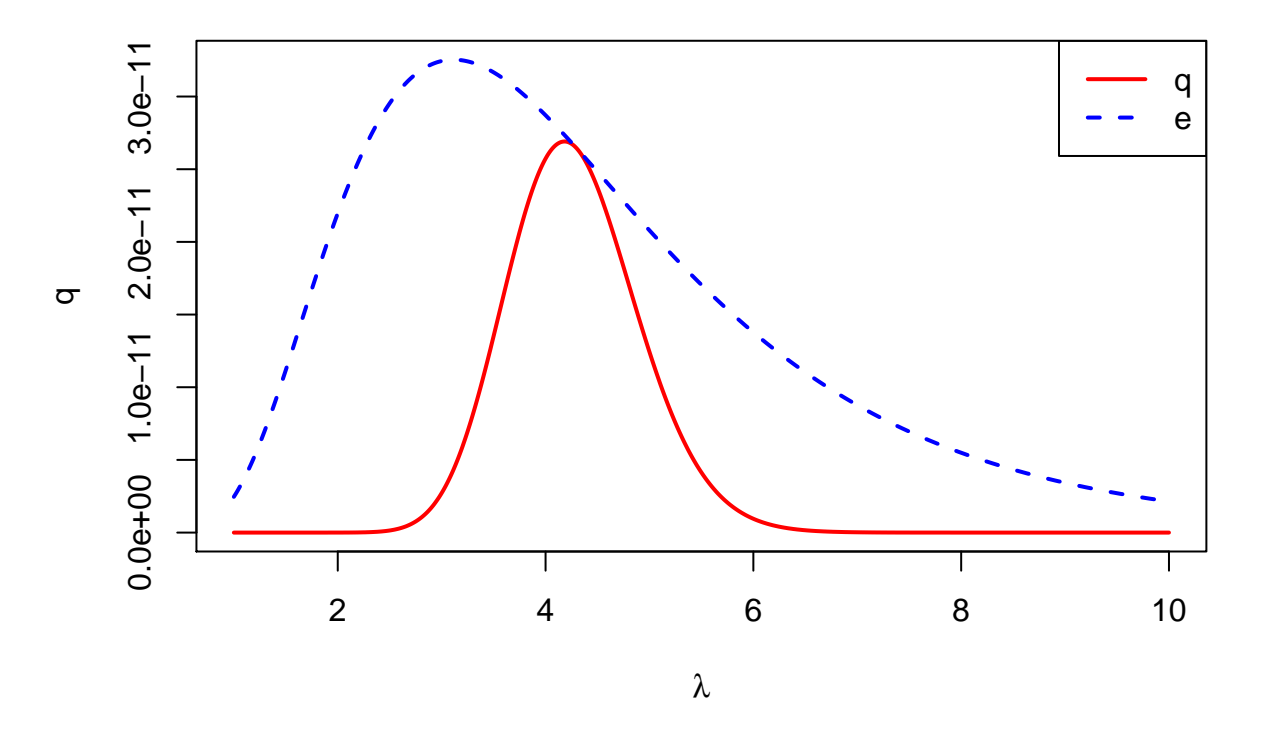

# **Question 1b**

This is an implementation of the rejection sampling algorithm:

```
n<-1000 # desired sample size
Lambda<-vector(n,mode="numeric")
i <-0
likh<-lik(mean(x),x) # maximum likelihood
while(i<n){
    l -rlnorm(1,meanlog = meanlog, sdlog = 0.5)u <- runif(1)
    if(u<lik(l,x)/likh){
        i<-i+1
        Lambda[i]<-l
    }
}
```
We plot the histogram of generated values together with the prior density:

```
h<-hist(Lambda,freq=FALSE,breaks=20,plot=FALSE)
```

```
## Warning in hist.default(Lambda, freq = FALSE, breaks = 20, plot = FALSE):
## argument 'freq' is not made use of
ylim=range(0,prior,h$density)
hist(Lambda,freq=FALSE,breaks=20,ylim=ylim,xlim=range(lambda),xlab=expression(lambda),main="RS")
lines(lambda,prior,lty=2)
```
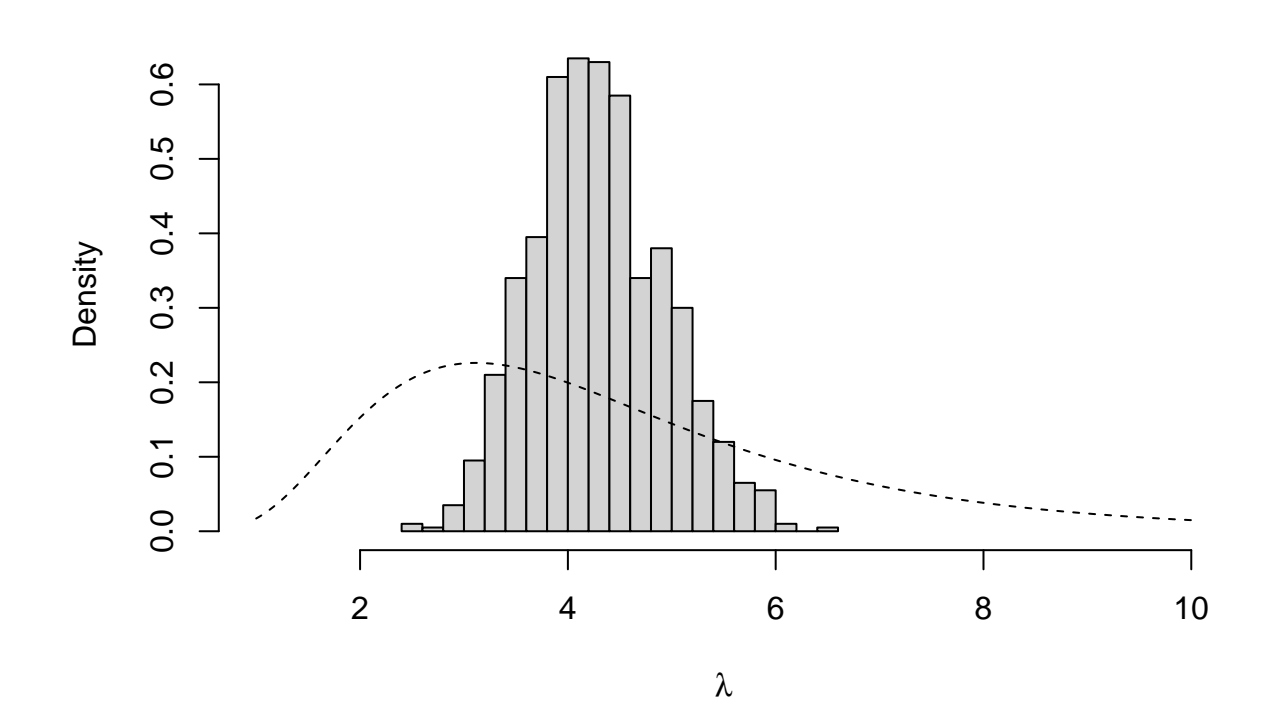

**RS**

### **Question 1c**

```
Linf=mean(Lambda)-sd(Lambda)*qnorm(0.975)/sqrt(n)
Lsup=mean(Lambda)+sd(Lambda)*qnorm(0.975)/sqrt(n)
print(c(Linf,Lsup))
```
## [1] 4.253833 4.332466

### **Question 1d**

R implementation of the SIR algorithm:

```
m<-50000
n<-1000
Lambda0<-rlnorm(m,meanlog = meanlog, sdlog = sdlog) # sample from prior
L<-sapply(Lambda0,lik,x=x)
w<-L/sum(L) # standardized importance weights
Lambda1<-sample(Lambda0,size=n,replace=TRUE,prob=w) # resampling
```
Plot of the histogram together with the prior density:

```
h<-hist(Lambda1,freq=FALSE,breaks=20,plot=FALSE)
```

```
## Warning in hist.default(Lambda1, freq = FALSE, breaks = 20, plot = FALSE):
## argument 'freq' is not made use of
ylim=range(0,prior,h$density)
hist(Lambda1,freq=FALSE,breaks=20,ylim=ylim,xlim=range(lambda),xlab=expression(lambda),main="SIR")
lines(lambda,prior,lty=2)
```
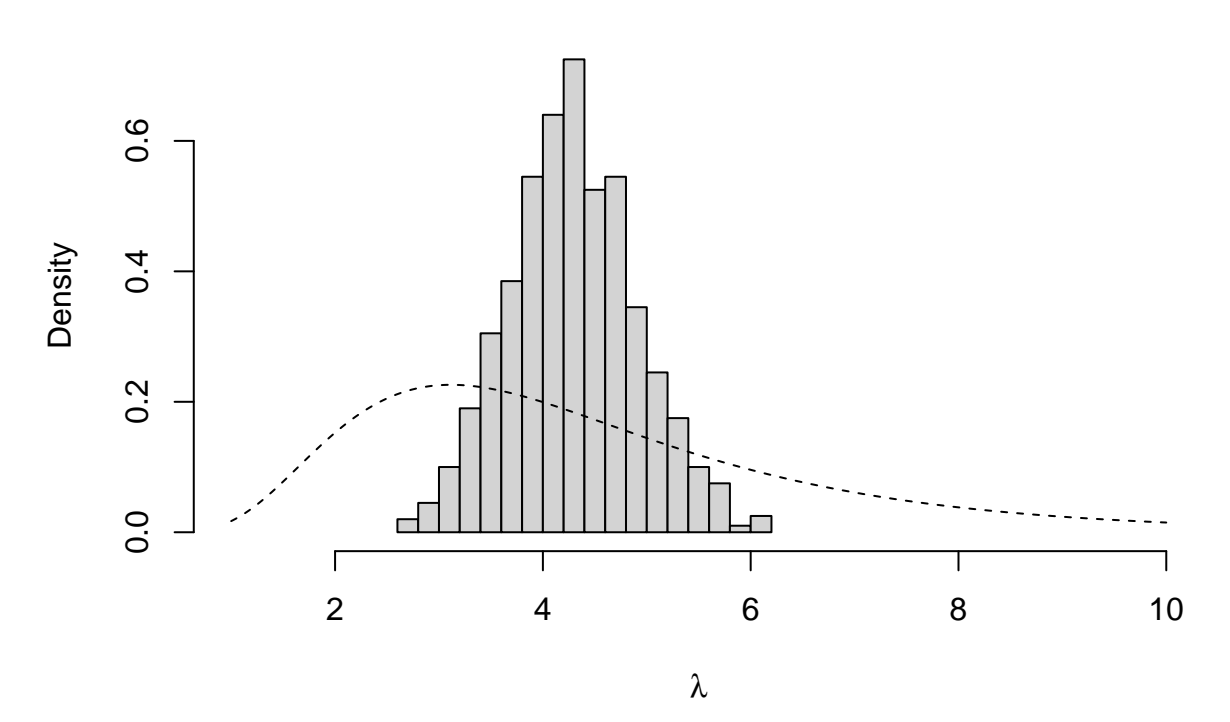

We can see that the obtained distribution is very similar to the one found using the rejection sampling algorithm. The confidence interval is close to the previous one:

Linf1=**mean**(Lambda1)**-sd**(Lambda1)**\*qnorm**(0.975)**/sqrt**(n) Lsup1=**mean**(Lambda1)**+sd**(Lambda1)**\*qnorm**(0.975)**/sqrt**(n) **print**(**c**(Linf1,Lsup1))

## [1] 4.258563 4.334085

### **Question 1d**

We can compare the two distributions graphically using a QQ-plot:

```
qqplot(Lambda,Lambda1,xlab="rejection sampling",ylab="SIR")
abline(0,1,col="red",lwd=2)
```
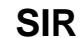

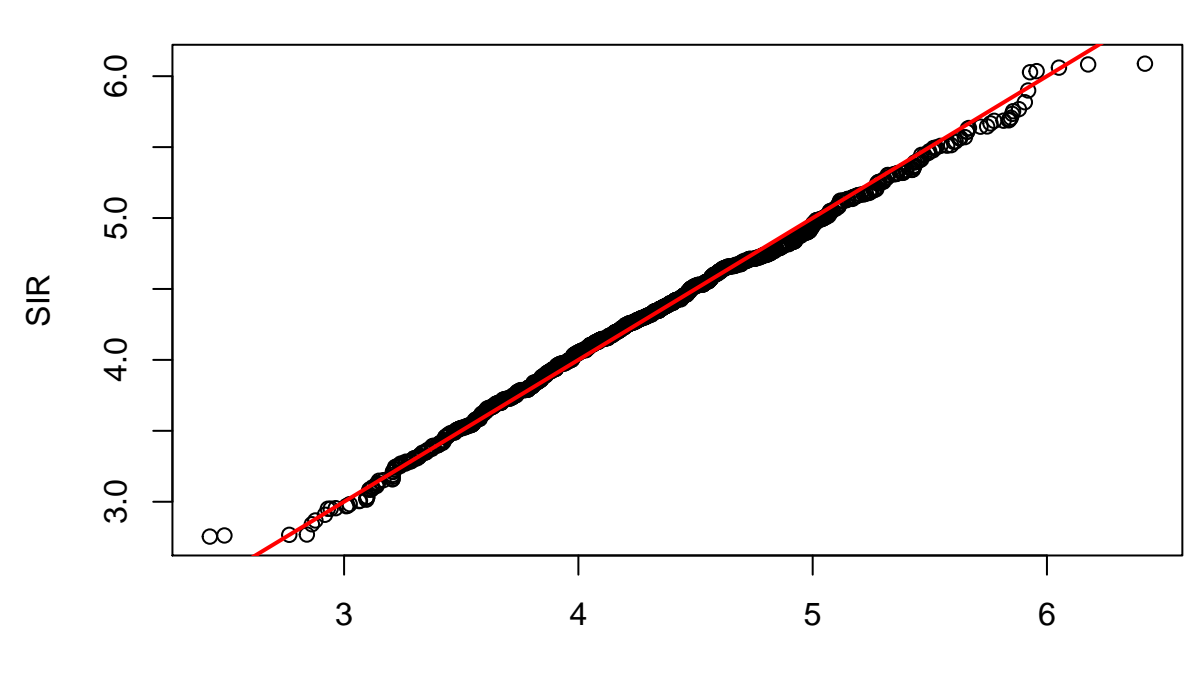

rejection sampling

We can also plot boxplots of the two distributions side by side:

**boxplot**(Lambda,Lambda1,ylab=**expression**(lambda),names=**c**("RS","SIR"))

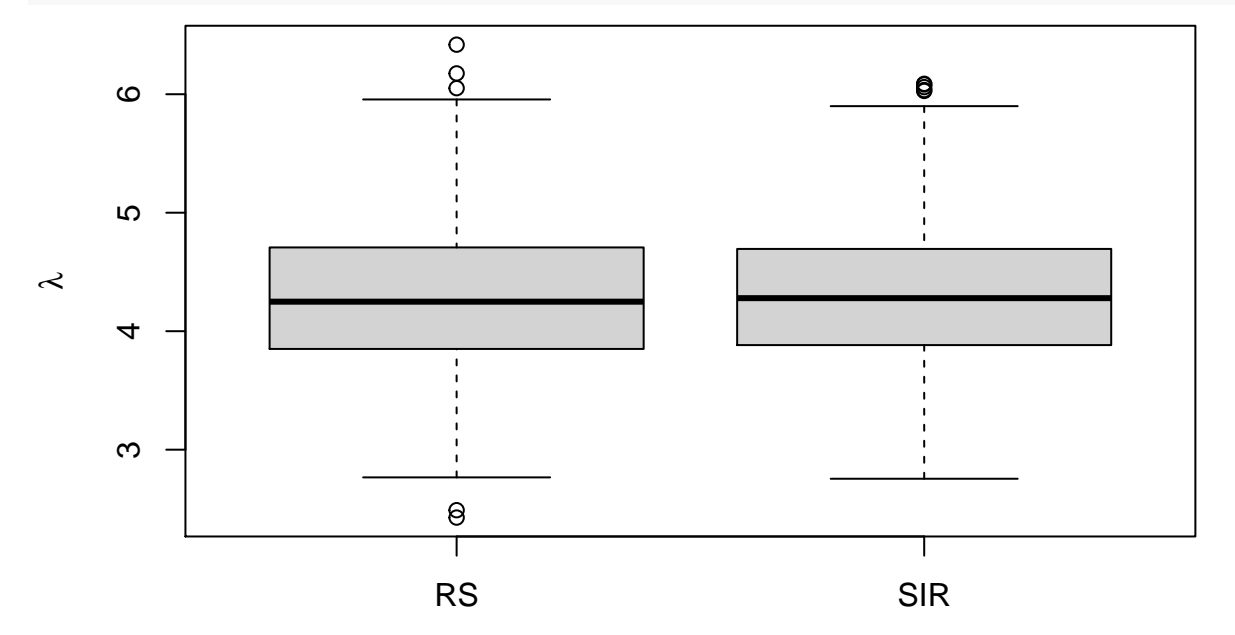

# **Exercise 2**

# **Question 2a**

We generate a dataset of size  $n = 50$ : **set.seed**(20) n<-50

```
x<-rnorm(n)
beta<-rcauchy(1,location=0,scale=2)
y<-beta*x+rt(n,df=2)
```
plot of the data with the regression line:

**plot**(x,y) **abline**(0,beta,col='red')

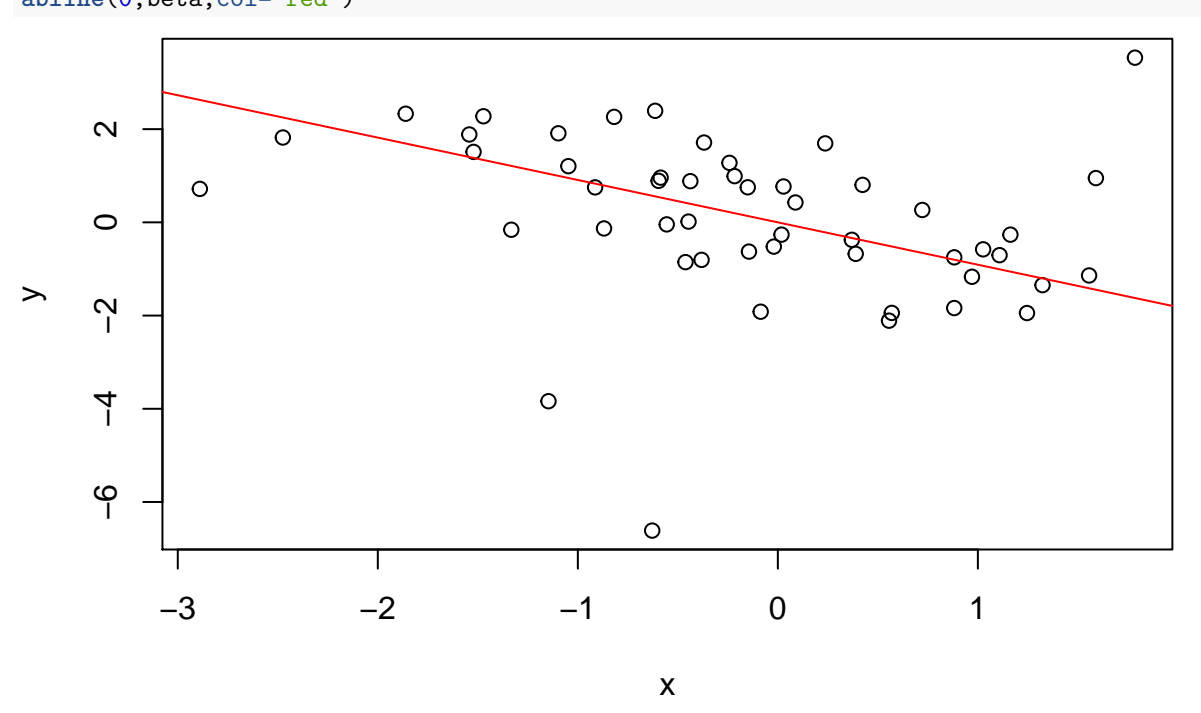

### **Question 2b**

We first write a function that computes the log-likelihood: loglik<- **function**(beta,x,y) **return**(**sum**(**log**(**dt**(y**-**beta**\***x,df=2))))

We then plot the three functions:

```
BETA<-seq(-3,3,0.001)
LOGL<-sapply(BETA,loglik,x,y)
par(mfrow=c(2,2))
plot(BETA,LOGL,type="l",xlab=expression(beta),ylab=expression(L(beta)))
plot(BETA,dcauchy(BETA,0,2),type="l",xlab=expression(beta),ylab=expression(f(beta)))
plot(BETA,exp(LOGL)*dcauchy(BETA,0,2),type="l",xlab=expression(beta),ylab=expression(q(beta)))
par(mfrow=c(1,1))
```
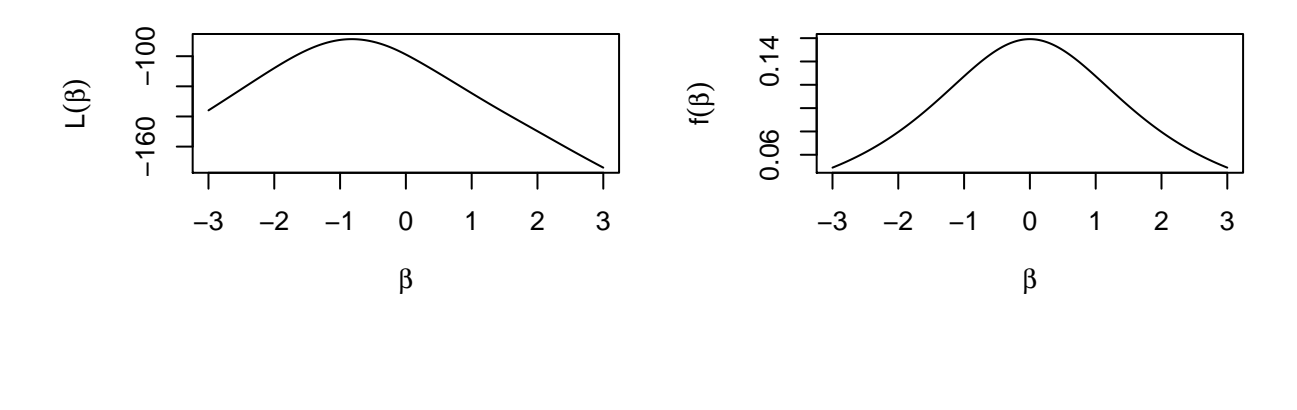

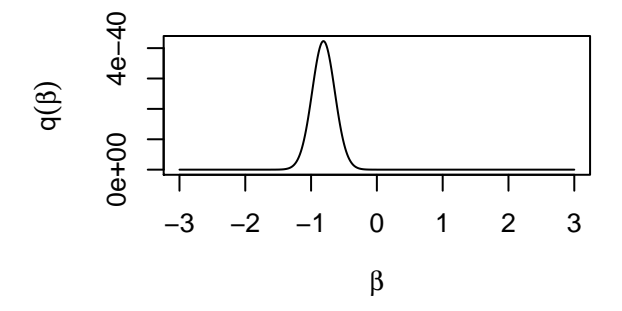

# **Question 2c**

We use the R function optimize: opt<-**optimize**(loglik,**c**(**-**5,0),x,y,maximum=TRUE)

We plot the results:

**plot**(BETA,LOGL,type="l",xlab=**expression**(beta),ylab=**expression**(**L**(beta))) **points**(opt**\$**maximum,opt**\$**objective)

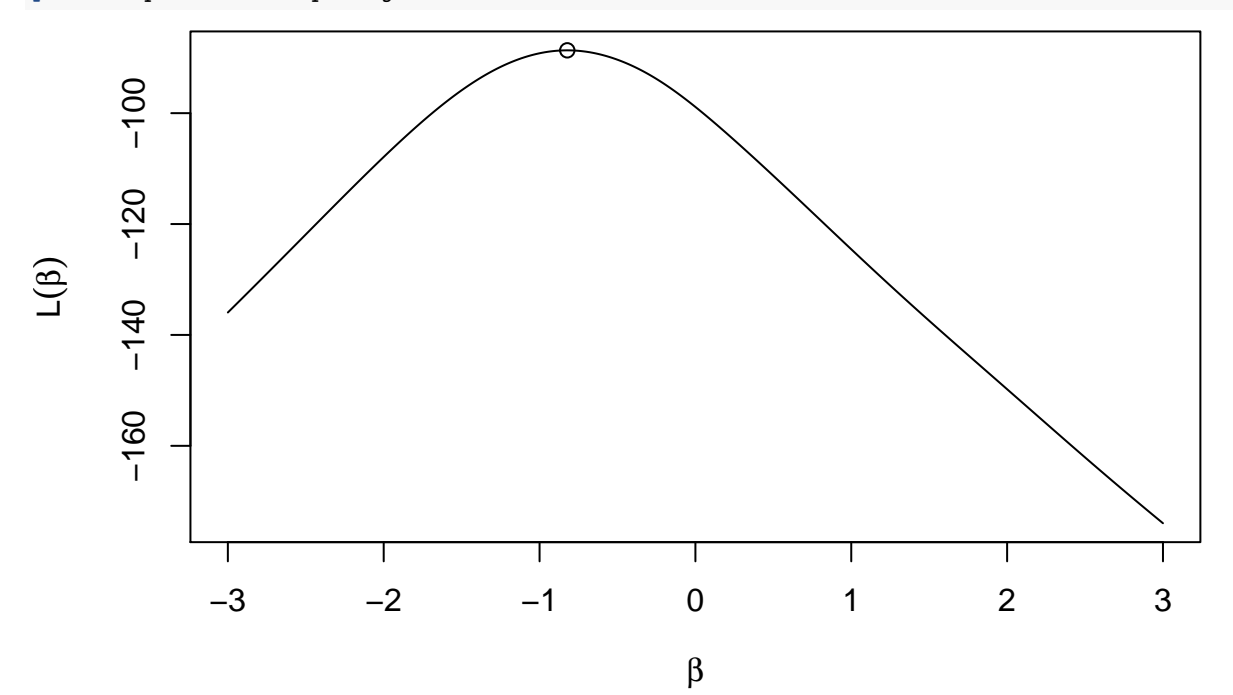

### **Question 2d**

```
Let us first use rejecton sampling:
N < -1000Beta1<-vector(N,mode="numeric")
i <-0
while(i<N){
 b<-rcauchy(1,location=0,scale=2) # sample from prior
 u <- runif(1)
 if(u<exp(loglik(b,x,y)-loglik(betah,x,y))){
   i<-i+1
    Beta1[i]<-b
  }
}
```
Then we use SIR:

```
m<-50000
Beta0<-rcauchy(m,location=0,scale=2) # sample from prior
L<-sapply(Beta0,loglik,x,y)
w<-exp(L)/sum(exp(L)) # Standardized importance weight
Beta2<-sample(Beta0,size=N,replace=TRUE,prob=w)
```
Plot of the two histograms side by side:

```
par(mfrow=c(2,1))
h1<-hist(Beta1,freq=FALSE,breaks=20,xlim=range(Beta1,Beta2))
h2<-hist(Beta2,freq=FALSE,breaks=20,xlim=range(Beta1,Beta2))
```
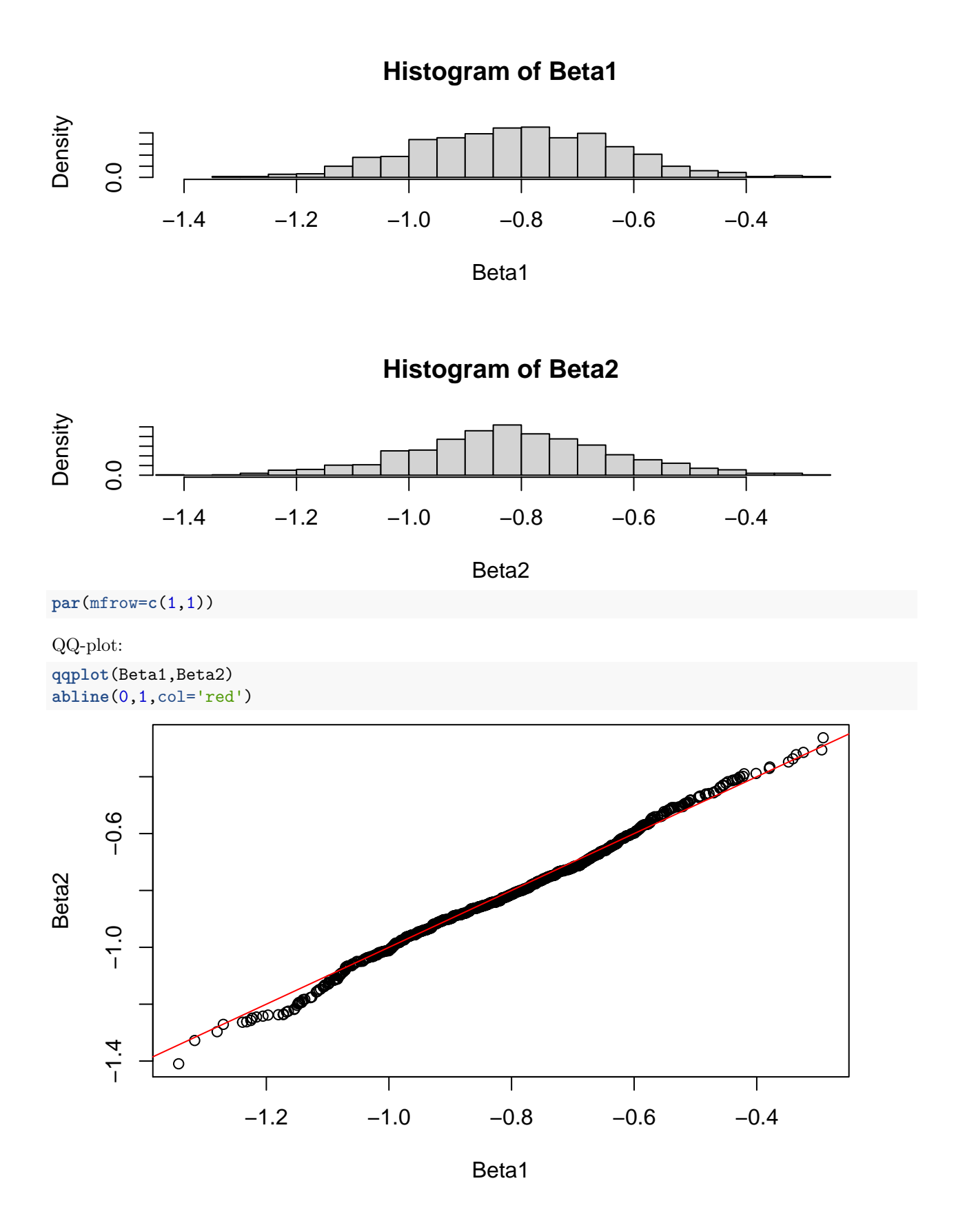

9

### **Question 2e**

To get 95% credibility intervals, we simply compute the 2.5% and 97.5% quantiles of the posterior distribution of  $\beta$ . For the sample generated by the rejection sampling method, we get:

```
print(quantile(Beta1,c(0.025,0.975)),2)
```
## 2.5% 97.5% ## -1.14 -0.47 With the SIR method, we get:

**print**(**quantile**(Beta2,**c**(0.025,0.975)),2)

## 2.5% 97.5% ## -1.19 -0.45

### **Question 2f**

To generate an observation from the predictive distribution of  $y_0 = \beta x_0 + u$ , we independently draw  $\beta$  from its posterior distribution, and *u* from the error distribution:

 $x0<-2$ u<-**rt**(N,df=2) y01<-Beta1**\***x0**+**u y02<-Beta2**\***x0**+**u

We compare the two samples of size  ${\cal N}=1000$  obtained from the two methods:

**boxplot**(y01,y02)

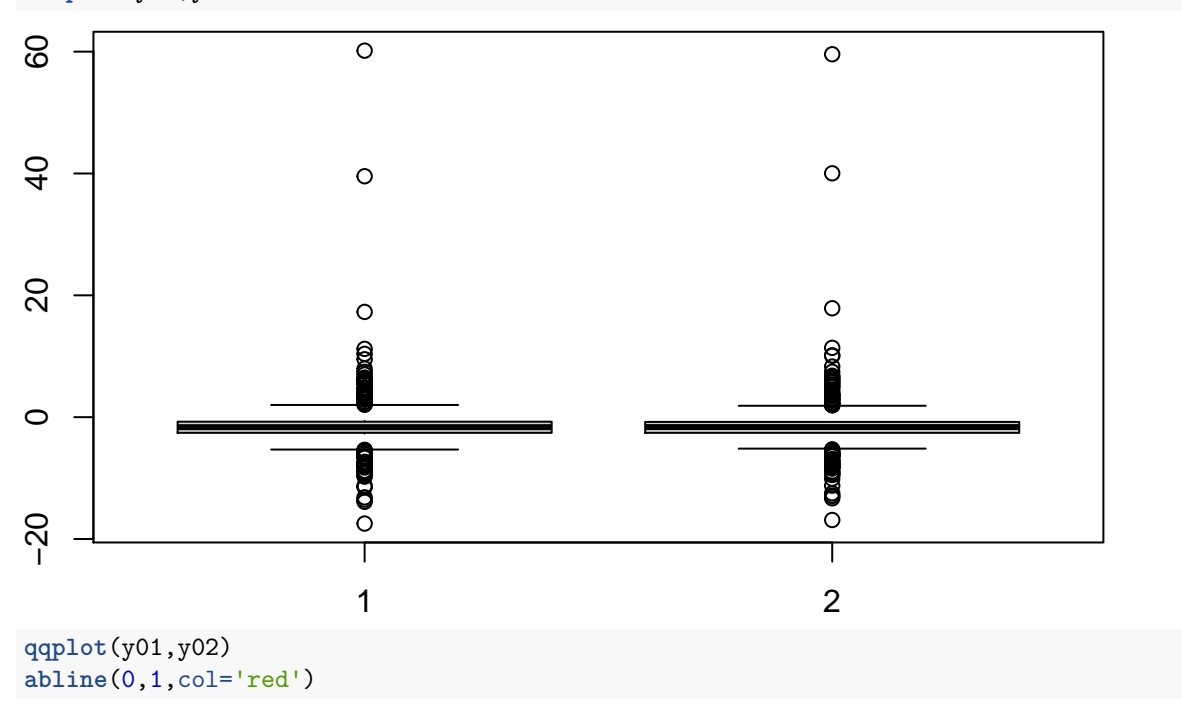

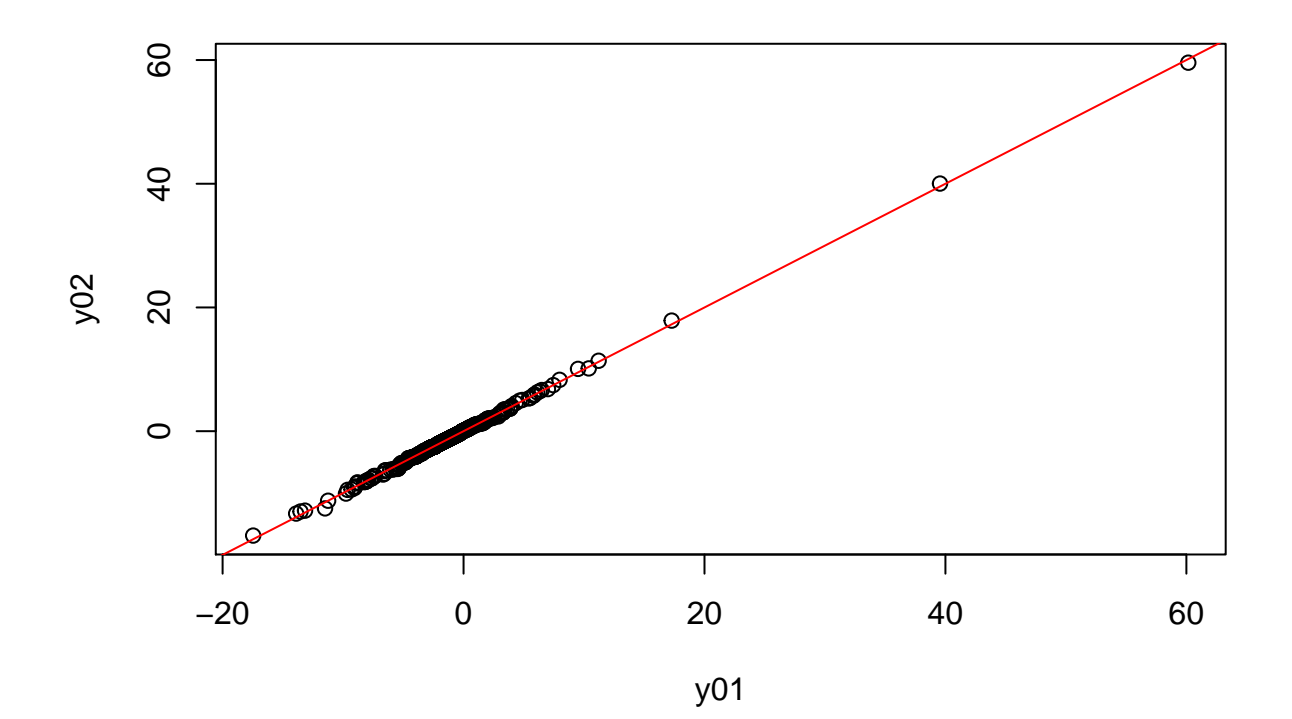